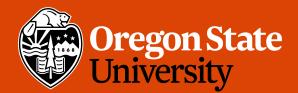

COLLEGE OF ENGINEERING School and C

School of Electrical Engineering and Computer Science

1

# CS 161 Intro to CS I

#### Variables and Input

# **Odds and Ends**

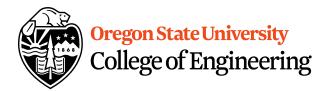

- Sign up for Assignment 1 Demo
- Peerceptiv Peer Reviews
  - Peer Reviews due Thursday, 11:59pm
  - Back evaluations due Sunday, 11:59pm
- Assignment 2 posted
- Questions?

## Reflections

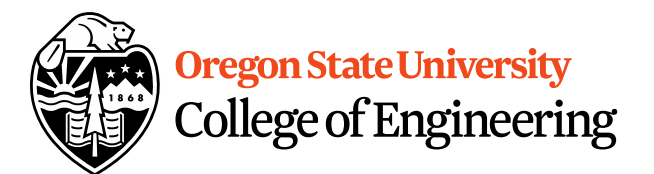

• Why do we care about climits or sizeof()?

• Why did we have to typecast pow()?

## More C++

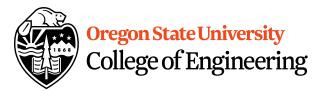

- Programming Style: please read your class style guide
  - Program Header/Description
  - Placement of {}
  - Indentation: spaces vs. tabs
- String Literal in quotations, ""
  - Not single quotes!
    - INCORRECT: std::cout << `Hello World';
  - Do not span more than one line!
    - INCORRECT: std::cout << "Hello World";

## More C++

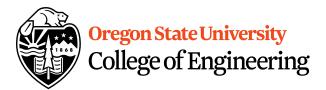

- Escape Sequences
  - Display special characters
  - Use backslash,  $\$ , before special character to print
- Examples:

std::cout << "\"Hello World\"\n";</pre>

 Refer online for common escape sequences: <u>http://en.cppreference.com/w/cpp/language/es</u> <u>cape</u>

## **Data Type**

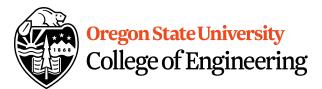

What are you sending the function?

- What is data?
  - Information
  - Ex: std::cout << ``Hello World!'' << std::endl;</pre>
  - Literals
    - 23, 79.5, "Hello", etc.
- What is a data type?
  - Description of the kind of information
    - Primitive Data
    - User Created (we will cover later)

# **C++ Primitive Types**

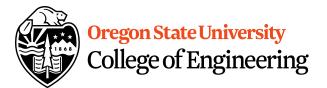

- char, double, float, int, long, short, bool
- Fundamental
  - **short/int/long**: whole numbers, e.g. 45, -89, 0
  - float/double: real numbers, e.g. 2.612, -30.5, 2.3e5
  - char: characters, e.g. 'A', '&', 'x', '\"
- Signed by default, need to preface with unsigned keyword
  - unsigned int
  - unsigned float
  - unsigned char

# **Pieces of an Expression**

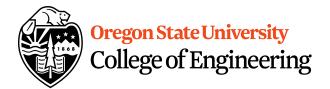

- Operators: indicate operation
  - -Add +
  - Subtract -
  - Multiply \*
  - Divide /
  - Remainder %
- Operands: values in the expression
- Evaluation: process of obtaining results from operations on operands

#### Oregon State University College of Engineering

## Precedence

- What is precedence?
  - Binding power of operator

-(\*,/, %) vs. (+, -)

- How do we override precedence?
  - Parenthesis!
- Examples:

12 \* 4 + 6 \* 10 vs. ((12 \* 4) + 6) \* 10

## **Arithmetic**

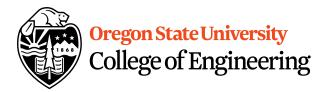

#### Integer Arithmetic

std::cout << 3/8; /\*prints 0\*/ std::cout << 34/5; /\*prints 6\*/

Floating Point Arithmetic

std::cout << 34.0/5.0; /\*prints 6.8\*/
std::cout << 3.0/8; /\*prints .375\*/
std::cout << 3/8.0; /\*prints .375\*/</pre>

# **Type Casting**

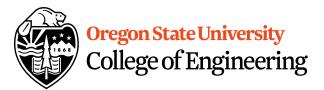

#### • Casting

std::cout << 34 / (int) 5.0; /\*prints 6\*/
std::cout << (int) (34 / 5.0); /\*prints 6\*/
std::cout << (float) 34 / 5; /\*prints 6.8\*/</pre>

# What is wrong with these? std::cout << (int) 34 / 5.0; /\*prints 6.8\*/</li> std::cout << (float) (34/5); /\*prints 6.0\*/</li>

## Variables

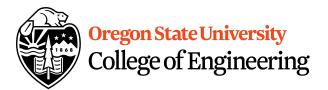

- What is a variable?
  - Memory location with name and type to store value
- What is a declaration?
  - Statement requesting variable w/ name and type
  - Examples:
    - double height;
    - int age;

## **Variables/Identifiers**

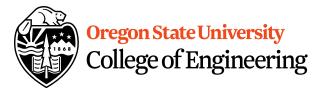

- Identifier: name given to item in program
  - Ex. Variables and Functions
  - Start with letter
    - Letters include: upper-case, lower-case, underscore (\_)
  - Followed by sequence of letters and digits
- Good examples: hiThere, two\_plus\_two, \_hello
- Bad examples: 5dogs, hi-there, hello there
- Can't Use Keywords: <u>http://en.cppreference.com/w/cpp/keyword</u>

## Variables

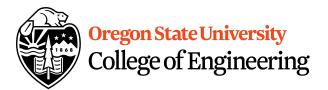

- How do we get a value in the variable?
  - Assignment Statement
    - int age;

int age = 20;

- = IS NOT equal to!!!!!
  - "gets" or "is assigned"

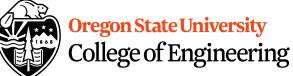

variable to print

## **Printing Variables/Reading Into Variables**

- C++: cout
  - Example:

std::cout << "The integer value is: "<< value;

– What about the newline?

- C++: **cin** 
  - Example:
    - std::cin >> value;

## Demo...

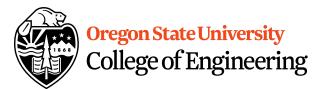

## rand() demo...

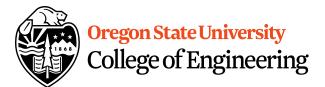

## **Constants**

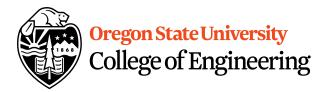

- What is a constant?
- How do we define a constant?
  - Use of a macro
    - #define
    - Placed at top of program
    - No semicolon at end
    - Example: #define MAX\_SIZE 100
  - Use of const
    - Same as declaring variable but const
    - Example: const int MAX\_SIZE = 100;

## Demo...

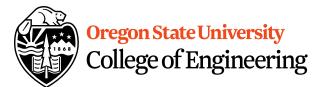

# **Additional Operators**

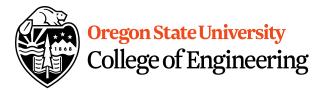

- Common operation: fetch/store same variable
  - var=var + 2; //increment variable contents
  - var=var \* 2; //double variable contents
  - operator/assignment combination (all ops supported):
     var += 2;
     var \*= 2;
- Pre/Post increment/decrement: ++ and Example: age++ vs. ++age

## Demo...

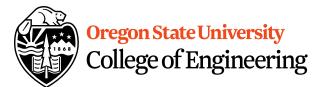

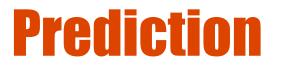

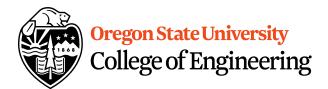

• What are conditional statements?

• How do we implement these in C++?